## **C3 : PUISSANCE D'UN NOMBRE RELATIF (P 96 ET P 108 DU LIVRE)**

### **I – Rappels Sur Les Puissances D'un Nombre Relatif**

| <b>Définitions</b> : 1) Pour n supérieur ou égal à 2, a un nombre , on a : $a^n = a \times a$ ....... $\times a$ |                                                                                             |
|----------------------------------------------------------------------------------------------------|---------------------------------------------------------------------------------------------|
| 2) $a^1 = a$ et par convention, pour $a \ne 0$ , on a : $a^0 = 1$                                                |                                                                                             |
| Ex : 1) $3^4 = 3 \times 3 \times 3 \times 3 = 81$                                                                | 2) $(10)^6 = 10 \times 10 \times 10 \times 10 \times 10 \times 10 = 1000000$ (6 zéros)      |
| <b>Définition</b> : Lorsque $a \ne 0$ , $a^{-n} =$ inverse de $a^n = \frac{1}{a^n}$                              |                                                                                             |
| Ex : 1) $2^{-4} = \frac{1}{2^4} = \frac{1}{2 \times 2 \times 2 \times 2} = \frac{1}{16} = 0,0625$                | 2) $10^{-5} = \frac{1}{10^5} = \frac{1}{100000} = 0,00001$ (5 chiffres après la<br>virgule) |

## **II. Règles De Calculs Avec Des Puissances**

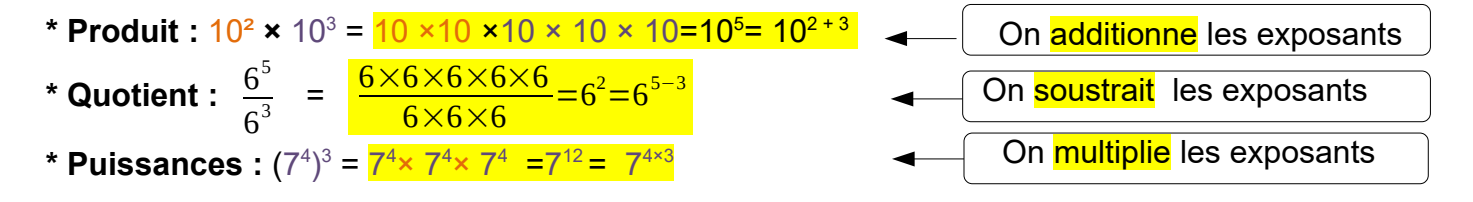

#### **III.Puissances De Dix Et Applications**

# 1. **Les préfixes des puissances de 10**

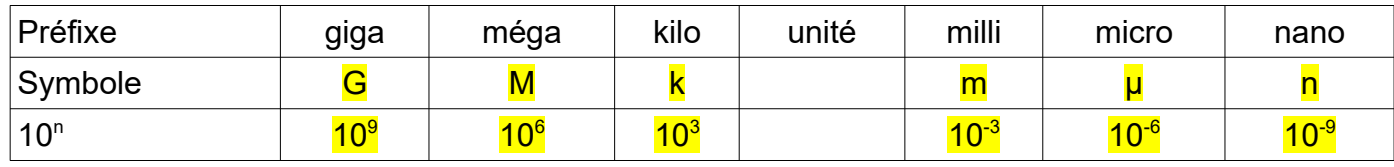

<u>Ex :</u> 1 mégapixel =  $\frac{10^6}{2}$ pixels 5 cg =  $\frac{5 \times 10^{-3}}{9}$ g 1 kg = $\frac{10^3}{9}$ g 2 ns =  $\frac{2 \times 10^{-9}}{9}$ s

2. **Ecriture décimale et puissance de 10**

1) Multiplier par 10<sup>n</sup> revient à décaler la virgule de n rangs vers la droite

2) Multiplier par 10<sup>-n</sup> revient à décaler la virgule de n rangs vers la gauche

Ex : 5,3 × 10<sup>6</sup> =5 **300 000** 26,35 × 10-5= 0,0002635

## **3. Notation scientifique:**

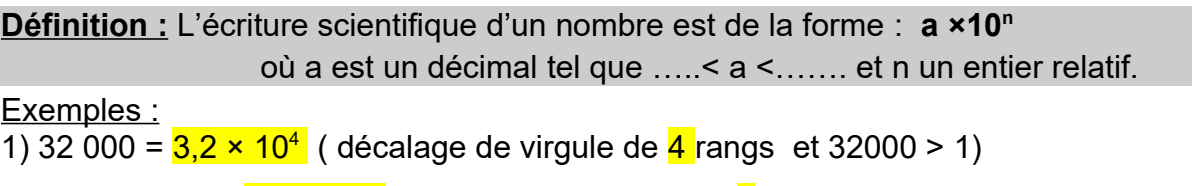

2) 0,000 005 6 =  $\frac{5.6 \times 10^{-6}}{4}$  (décalage de virgule de  $\frac{6}{6}$  rangs et 0,0000056 < 1)